SPÉCIAL CO-PSY • ACCÈS À LA HORS-CLASSE

# HORS-CLASSE 2017 suivez votre dossier !

2017**est marquée par une triple victoire historique** du SNES-FSU et de la profession : la création du corps des psychologues de l'Éducation nationale, l'accès anticipé à la horsclasse pour les actuels CO-Psy et la mise en œuvre des mesures de revalorisation des salaires et des carrières issues du cycle Fonction publique « PPCR » (Parcours professionnels, carrières, rémunérations).

Le premier objectif de ce supplément spécial est de donner à chacun-e les moyens de vérifier sa situation individuelle et ses droits à promotion, d'en comprendre le mécanisme et de **faire valoir ses droits. Prendre contact avec ses élu-es en CAP** (commissions administratives paritaires), dont l'expertise est reconnue par tous, leur fournir toutes les informations nécessaires aux vérifications qu'ils devront effectuer, leur envoyer la fiche syndicale de suivi individuel : c'est le moyen le plus sûr de s'assurer que ses droits seront respectés.

Le second objectif de cette publication est de donner à toutes et tous les moyens de **comprendre les enjeux** d'une opération de gestion qui peut paraître complexe. Au cœur de ces enjeux, la conception de la carrière et de ses débouchés, **la question des salaires.**

**Les commissaires paritaires du SNES-FSU s'engagent** pour votre

défense, pour le respect des droits de tou-te-s et de chacun-e, pour l'amélioration des conditions de travail, pour la revalorisation de nos carrières, de nos métiers et de nos salaires.

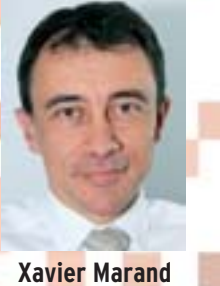

secrétaire général adjoint

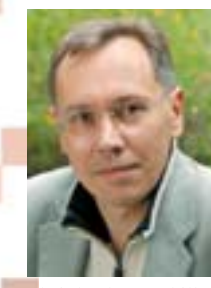

**Christophe Barbillat** secrétaire national

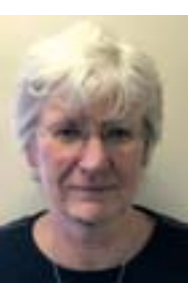

**Marie-Agnès Monnier** secrétaire de catégorie

L'Université Syndicaliste, suppl. au n° 767 du 14 janvier 2017, le journal du Syndicat national des enseignements du second degré (FSU), 46, avenue d'Ivry, 75647 Paris Cedex 13 - Directeur de la publication : Xavier Marand - Compogravure : C.A.G. - N° CP 0118 S 06386 - ISSN n° 0751-5839

### **Sommaire**

**© Daniel Maunoury**

Page 2 Les enjeux Page 3 Les modalités pratiques

Page 4 La fiche syndicale de suivi individuel : « Accès à la hors-classe des CO-Psy »

Ont participé à la rédaction de ce 4 pages Christophe Barbillat, **Xavier Marand.** Marie-Agnès Monnier, Frédérique Pénavaire

**Supplément à L'US n° 767 du 14 janvier 2017**

### LES ENJEUX

### **Une victoire historique**

**En lien avec la création du corps unifié des Psy-ÉN, le SNES-FSU a obtenu que la promotion à la hors-classe des CO-Psy puisse se faire sans attendre cette création, avec effet au 1er septembre 2017. C'est un grand pas pour toute la profession : désormais les Psy-ÉN sont dans la règle commune, à l'instar des professeurs et des CPE. Ils ont vocation à « parcourir une carrière normale sur aux moins deux grades » et donc à atteindre la hors classe avant le départ en retraite, sans avoir à changer de fonction, de mission ni de poste.**

#### **UNE ANNÉE TRANSITOIRE**

Jusqu'à présent, le seul moyen d'accéder aux indices de rémunération de la hors-classe des professeurs certifiés et assimilés était de devenir DCIO. **Exceptionnellement**, le ministère organise la promotion à la hors-classe dans ce cadre (décret 91-290 du 23 mars 1991) : en prévision de la création du corps des Psy-ÉN au 1er septembre, l'accès à la hors-classe se fera par l'accès au grade de DCIO puis, à cette même date, par **un reclassement immédiat dans la hors-classe des Psy-ÉN, sans qu'il soit besoin pour les promu-es d'exercer les fonctions de DCIO**.

#### **COMBIEN DE PROMOTIONS ? POUR QUI ?**

De façon tout autant exceptionnelle, et à la demande expresse du SNES-FSU, le taux de promotion est fixé à 10 % des promouvables pour 2017 (7 % actuellement pour les corps d'enseignement et les CPE) afin de corriger l'injustice pour les CO-Psy de ne pouvoir bénéficier d'une hors-classe. En 2018, le taux sera de nouveau

adapté afin de parfaire la mesure de rattrapage permettant de corriger l'inégalité subie par la profession depuis tant d'années.

Cette année, **247 collègues seront promus**. Le SNES a obtenu que le **barème national** soit conçu de manière à valoriser les collègues au 1<sup>e</sup> échelon depuis plus de 3 ans. Il est indiqué aux recteurs qu'ils devront porter « une attention particulière aux agents les plus expérimentés qui ont atteint l'échelon le plus élevé de leur grade et dont la valeur pro-

### Le barème national comporte trois parties :

**1. Notation :** note sur 20 au 31/08/2016 multipliée par 2.

- **2. Parcours de carrière :** échelon détenu au 31/08/2017 :
- $-7^{\circ}$  échelon : 5 pts
- 8e échelon : 10 pts
- 9e échelon : 15 pts
- $-10^{\circ}$  échelon : 30 pts
- 11e échelon : 50 pts
- 11e échelon 3 ans : 70 pts

Si 10<sup>e</sup> ou 11<sup>e</sup> échelon acquis au choix ou au grand choix : + 10 pts.

- **3. Parcours professionnel :** appréciation du recteur, s'appuyant sur
	- l'ensemble notation + parcours de carrière et sur avis du DCIO. – Insuffisant : 0 pt
	- Satisfaisant : 15 pts
	- Très satisfaisant : 40 pts
	- Exceptionnel : 60 pts (limité à 10 % des promouvables)

**Total :** 180 pts maximum

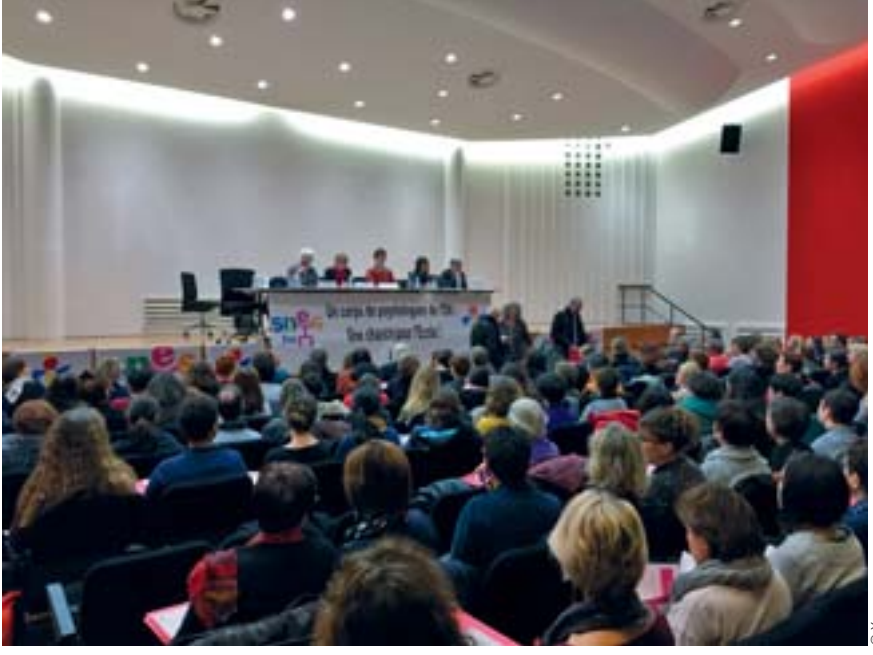

fessionnelle incontestée ne peut plus être reconnue qu'à l'occasion d'une promotion de grade, notamment les agents qui ont au moins 3 ans d'ancienneté au 11e échelon ».

De nombreux collègues qui sont depuis longtemps au 11<sup>e</sup> échelon pourront ainsi, pour cette première vague de promotions, bénéficier d'un gain substantiel dès le 1<sup>er</sup> septembre par le classement dans le nouveau grade, puis lors du départ en retraite pour qui partira après le 1<sup>er</sup> mars 2018 (six mois étant nécessaires pour bénéficier dans le calcul de la pension de l'indice de rémunération obtenu).

### **UNE PROCÉDURE EXCEPTIONNELLE**

L'accès à la hors-classe dans le cadre statutaire actuel (décret 91-290) correspond à l'accès au grade de DCIO mais la note de service précise que cela ne signifie aucunement que les promus devront exercer en tant que DCIO : « Au titre de l'année 2017, l'accès au grade de DCIO n'est pas subordonné à la prise de fonction de directeur de centre d'information et d'orientation. Les personnels promus ne sont pas tenus d'occuper des fonctions de DCIO ».

**Dans chaque académie**, en CAPA, les promouvables seront classés en fonction du barème national (cf. ci-dessous) puis les recteurs transmettront au ministère les 20 % premiers au barème (soit deux fois le taux de promotions possibles). Pour les collègues détachés ou « hors de France », le dossier sera examiné en CAPN (29<sup>e</sup> base).

**La CAPN** examinera ensuite le classement national des dossiers transmis en fonction de leur barème respectif. La ministre procédera enfin aux 247 nominations au grade de DCIO : les collègues seront immédiatement reclassés au 1er septembre 2017 dans la nouvelle hors-classe du corps des Psy-ÉN, sans avoir à exercer les fonctions de DCIO.

## LES MODALITÉS PRATIQUES

### **Il n'y a pas d'acte de candidature**

**Sera examinée en CAPA la situation de tous les promouvables, c'est-à-dire tous les CO-Psy ayant atteint le 7e échelon de la classe normale au 31/08/2017. La note de service ministérielle n° 2016-194 du 15/12/2016 parue au BOEN n° 47 du 22/12/2016 encadre la procédure nationale.**

#### **VOTRE DOSSIER DANS I-PROFI**

Chaque promouvable est invité à se connecter sur I-Prof. Depuis 2005, l'administration utilise exclusivement cette application pour traiter les dossiers de promotion, ce qui rend les modalités souvent obscures pour les collègues.

Le « dossier » comporte essentiellement les principaux éléments de la carrière : échelon, date d'accès, modalité d'accès, affectation (y compris affectations antérieures), note. Ces éléments sont automatiquement saisis sous

### La fiche syndicale de suivi individuel : un outil essentiel

**À toutes les étapes de la procédure, les commissaires paritaires du SNES-FSU** veillent au bon déroulement des opérations, vous conseillent, suivent votre dossier, répondent à vos interrogations et vous informent des résultats.

**La fiche syndicale de suivi individuel,** remplie avec une grande précision et accompagnée des copies des documents nécessaires, **est indispensable aux élus** pour vérifier votre situation.

C'est sur elle que repose une bonne part de l'argumentation qui sera développée en CAP sur la base des principes défendus par le SNES-FSU et dans le cadre des règles communes à tous. Outre qu'elle permet aux commissaires paritaires d'effectuer leur travail de vérification, elle permet aussi de peser sur les textes réglementaires pour en obtenir l'interprétation la plus favorable en s'appuyant sur des situations individuelles précises et faire ainsi avancer nos demandes d'améliorations pour tous.

◗ **Où trouver les fiches syndicales de suivi individuel ?** Hors-classe : voir page 4 de cette publication.

◗ **Toutes les fiches syndicales de suivi individuel sont téléchargeables sur notre site :** www.snes.edu/Promotion-a-la-Hors-Classe-31174.html.

la responsabilité de l'administration mais **il est indispensable d'en vérifier l'exactitude et de compléter le dossier s'il y a lieu**.

**En cas d'erreur :** saisir le rectorat par le biais de la messagerie I-Prof ; en conserver une copie et suivre si les modifications sont bien prises en compte. N'hésitez pas à utiliser le courrier et à adresser toutes pièces justificatives. Contactez immédiatement vos élu-es en CAPA.

Le ministère invite aussi chaque collègue à « enrichir son CV » dans la partie ad hoc (« Votre CV ») du dossier I-Prof. L'utilité de cette opération, liée à l'appréciation du « parcours professionnel », est floue : il conviendra de s'y conformer avec circonspection et modération.

### **CALENDRIER DES OPÉRATIONS**

Chaque recteur fixe la date limite de mise à jour du dossier I-Prof (notamment la partie « CV ») et la date de la CAPA. La CAPN établissant la liste nationale des promus se tiendra le **25 avril 2017**.

**Présent dans toutes les académies, le SNES-FSU est à votre disposition pour répondre à vos questions pendant toute la procédure. Il veillera dans les CAPA, puis en CAPN, au respect de l'équité entre tous les collègues.**

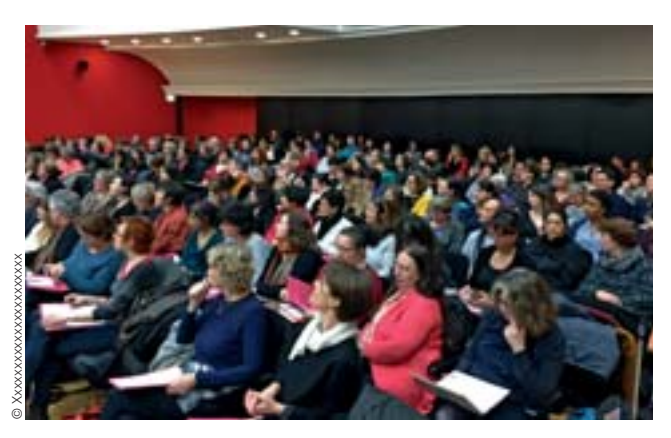

### Calendrier prévisionnel des CAPA préparatoires à la CAPN du 25 avril 2017

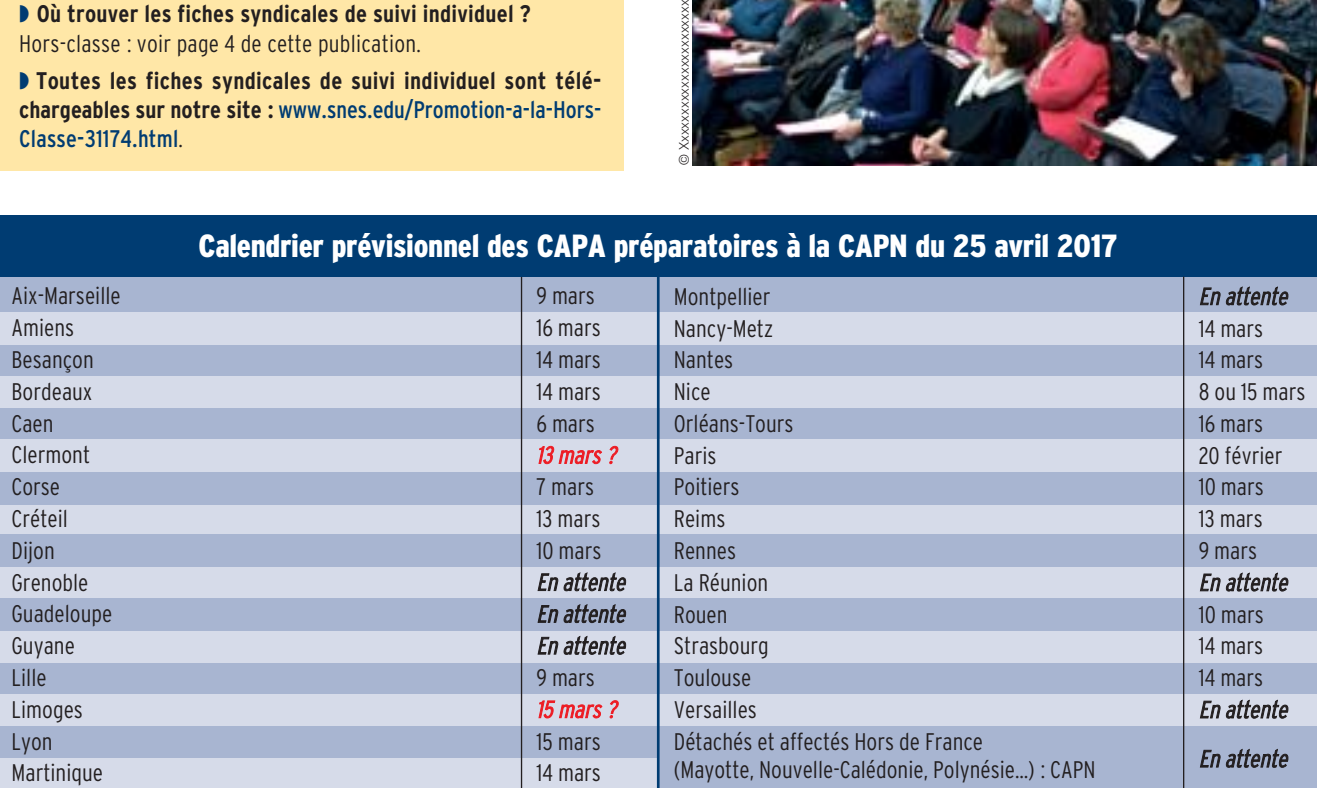

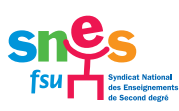

# Fiche à renvoyer au SNES académique<br>(au SNES national pour les détachés)

### Accès à la hors-classe des CO-Psy

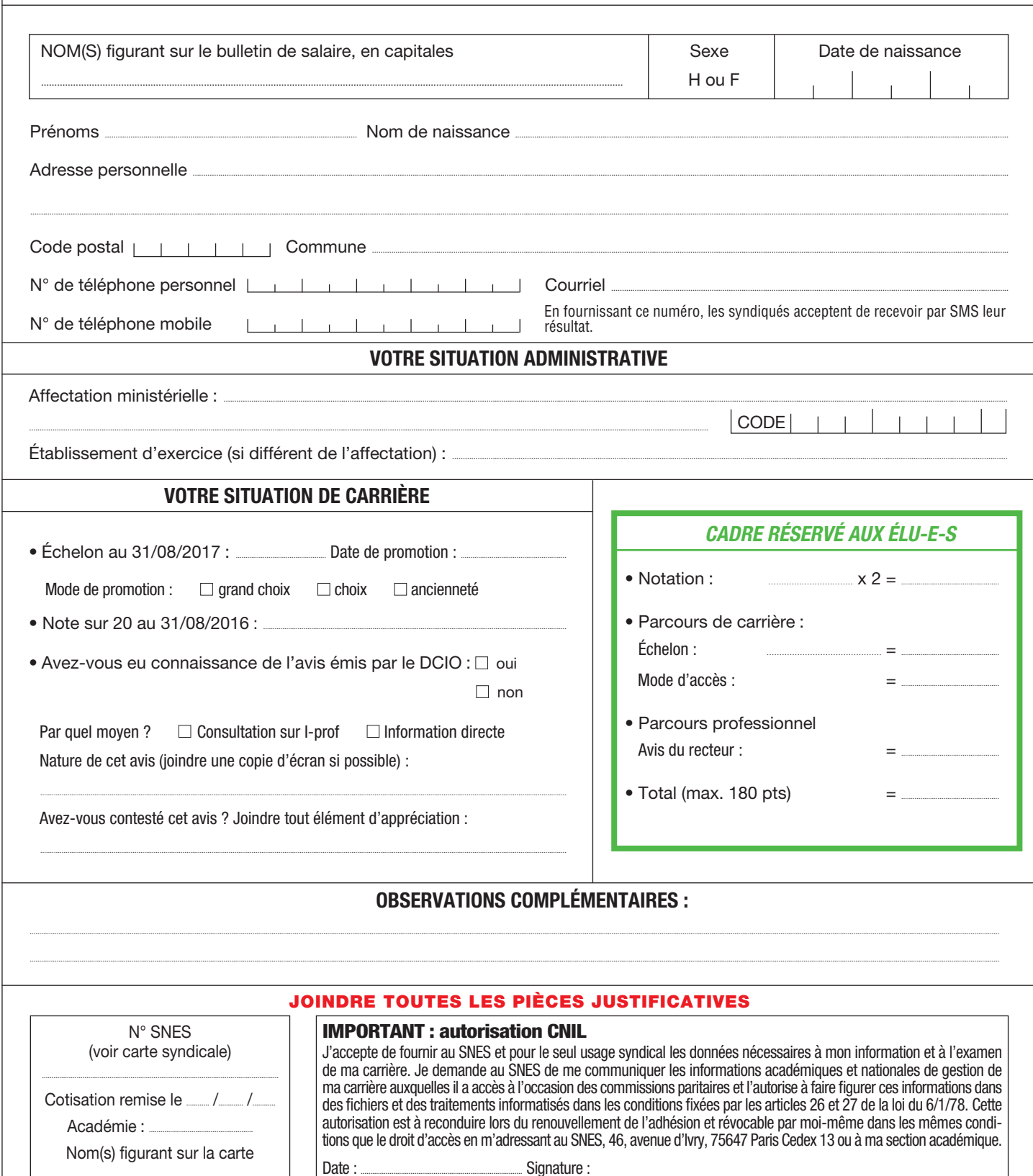